## **Jaccard Coefficients**

The College of Engineering

#### **What is the Goal of Computing Jaccard?**

• Compute the similarity between the neighborhoods of two nodes

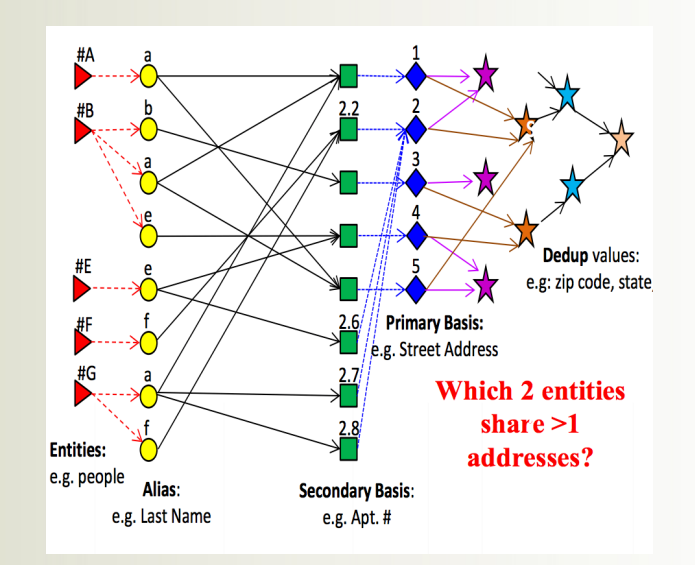

*1*

The College of Engineering<br>at the University of Notre Dame

•

### **Jaccard Use Cases: Community Detection**

- Originally introduced the the context of geographical location of botanical species
- Has since been studied extensively for community detection (with many variations)

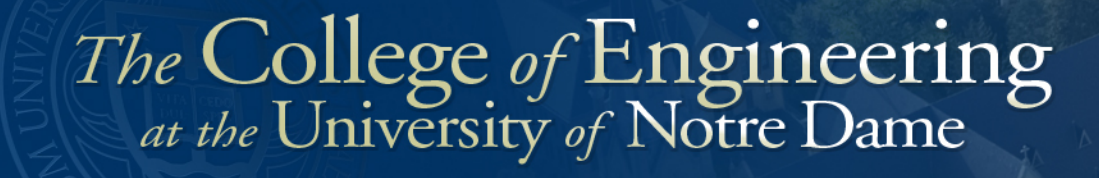

### **Jaccard Use Cases: Computing Similarity Between Wikipedia Pages**

- Computes similarity between pages
- Algorithm uses MapReduce (Hadoop)
- Demonstrates that Jaccard is highly parallelizable, and scales well

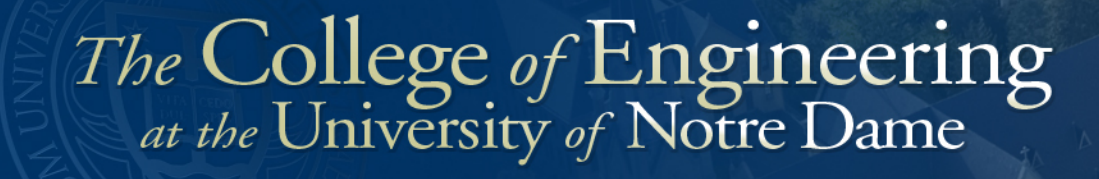

#### **Jaccard: Potential Graph Benchmark**

- Compared to BFS:
	- Jaccard focuses computation towards dense neighborhoods
	- $-$  Jaccard Larger computation  $O(N^3)$  work (worst case)

*4*

- Jaccard can be adapted towards streaming variants

### **What is a Jaccard Coefficient?**

• Similarity between neighborhoods of two nodes (V, U):

$$
-\Gamma(u,v) = |N(V) \cup N(U)|
$$
  

$$
-\gamma(u, v) = |N(V) \cap N(U)|
$$
  

$$
-Jaccard(V, U) = \frac{\Gamma(u, v)}{\gamma(u, v)}
$$
  

$$
-\gamma(A, C) = 1
$$

$$
\theta
$$

$$
-\Gamma(A,C)=3
$$

 $-$  Jaccard(A, C) =  $1/3$  5*5* 

### **Metrics for Jaccard**

- Standard wall-clock time
- Jaccards per second (JACS)
	- Useful for scalability and comparing across machines

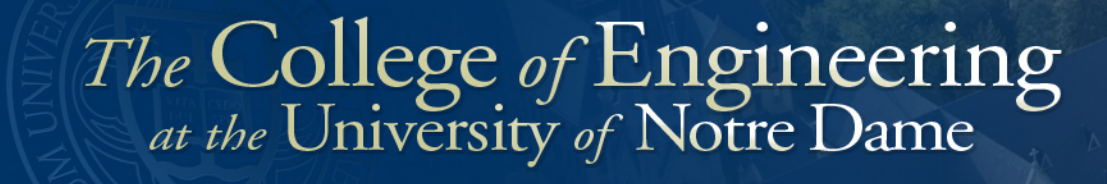

#### **Jaccard Naïve Sequential Algorithm**

*7*

• Comes down to being able to compute intersection of neighborhoods  $(y(u, v))$ 

$$
-x(u, v) = |N(V) \cap N(U)|
$$

- $\Gamma(u,v) = |N(V)| + |N(U)| \gamma(u, v)$
- Intersection algorithm:
	- For each vertex  $Y$  in  $N(V)$ :
		- $-$  If Y is in N(U)
			- » IntersectCounter++

## **Complexity of Computing Jaccard**

- To compute Jaccard(U, V)
	- If lists of neighbors are sorted:
		- O(M) M is max of outdegree of U or V
	- $-$  If lists of neighbors have to be sorted first
		- O(Mlog(M))
	- Otherwise perform repeated searches:
		- $\bullet$  O(M<sup>2</sup>)

#### **Compute Jaccard With GraphBLAS**

- GraphBLAS
	- $-$  Linear Algebra package to perform graph operations
	- Can be used to compute Jaccard efficiently
	- $-$  Represent graph G as matrix A, compute  $A^*A=C$

- Values in C correspond to the intersection size
- Complexity: O(nnz(A))

## **Simple Example**

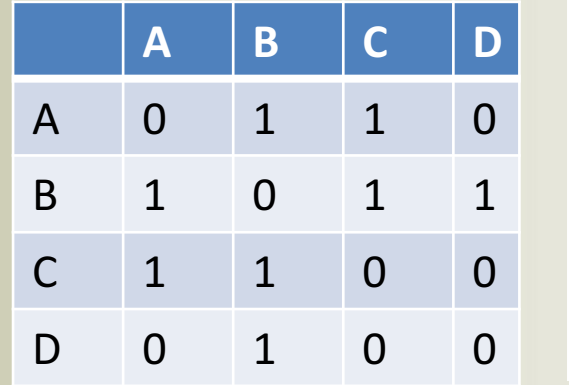

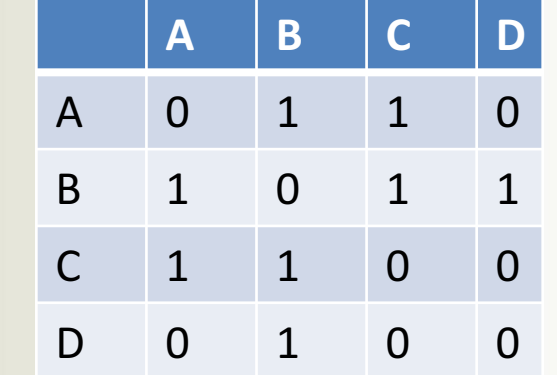

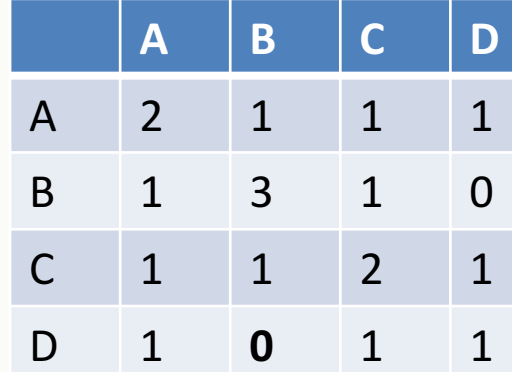

*10*

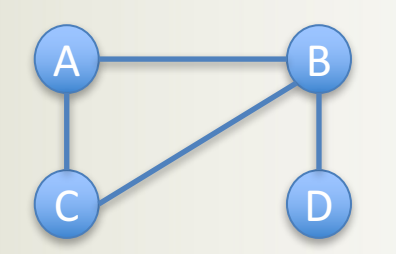

## **Jaccard with MapReduce**

- 1 MapReduce *'step'* has 3 phases:
	- 1. Map some function over the data
	- **2. Group** pairs by key
	- **3. Reduce Each group to solve**
- Two different implementations exist, they 3 and 5 steps

*11*

## **Next Algorithm**

- Adapt idea from Triangle Counting algorithm
	- Suri, S. and Vassilvitskii, S., 2011, March. Counting triangles and the curse of the last reducer. In *Proceedings of the* 20th international conference on World wide web (pp. 607-614). ACM.
	- $-$  Partition graph into overlapping subsets so that each triangle is in at least one of the subsets
	- Use sequential Jaccard algorithm as black box
	- Combine results